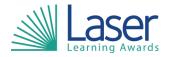

Unit Title: Producing Charts Using ICT

Unit Level: Entry 3

Unit Credit Value: 3
GLH: 30

LASER Unit Code: WJC663
Ofqual Unit Code: R/506/0352

This unit has 7 learning outcomes.

| LEARNING OUTCOMES |                                                                         | ASS              | ASSESSMENT CRITERIA                                                                                  |  |
|-------------------|-------------------------------------------------------------------------|------------------|----------------------------------------------------------------------------------------------------|--|
| The               | learner will:                                                           | The learner can: |                                                                                                    |  |
| 1.                | Be able to use ICT equipment safely.                                    | 1.1              | Use ICT equipment safely.                                                                            |  |
| 2.                | Be able to start up computer systems.                                   | 2.1              | Switch on computer and screen safely.                                                                |  |
|                   |                                                                         | 2.2              | Open software application.                                                                           |  |
| 3.                | Know about charts and which software can produce charts.                | 3.1              | List different software applications which can produce charts.                                       |  |
|                   |                                                                         | 3.2              | Identify which type of chart shows the proportion of the individual items within the whole data set. |  |
|                   |                                                                         | 3.3              | Identify which type of chart compares individual data items.                                         |  |
|                   |                                                                         | 3.4              | Identify which type of chart shows continuously changing data.                                       |  |
| 4.                | Be able to enter data into charts and select required data from charts. | 4.1              | Key in text and numbers into charts accurately.                                                      |  |
|                   | ·                                                                       | 4.2              | Select required data from charts for a specific purpose.                                             |  |
| 5.                | Be able to create charts appropriate to the data set.                   | 5.1              | Create pie charts to display appropriate data.                                                       |  |
|                   |                                                                         | 5.2              | Create bar/column charts to display appropriate data.                                                |  |
|                   |                                                                         | 5.3              | Create line charts to display appropriate data.                                                      |  |
| 6.                | Be able to attach headings and other labels to charts.                  | 6.1              | Add headings to identify chart content.                                                              |  |
|                   |                                                                         | 6.2              | Add labels and percentage values to identify pie chart sectors.                                      |  |
|                   |                                                                         | 6.3              | Add axis labels to bar/column and line charts.                                                       |  |
| 7.                | Save, print and close documents.                                        | 7.1              | Save documents.                                                                                      |  |
|                   |                                                                         | 7.2              | Print documents.                                                                                     |  |
|                   |                                                                         | 7.3              | Close documents.                                                                                     |  |

| Assessment Guidance: |  |
|----------------------|--|
| NA                   |  |

| Additional Information: |  |
|-------------------------|--|
| NA                      |  |